## **GONG - Correccion - Mejora #5027**

## **Impedir el cierre de proyectos con contratos abiertos**

2023-07-31 12:35 - Santiago Ramos

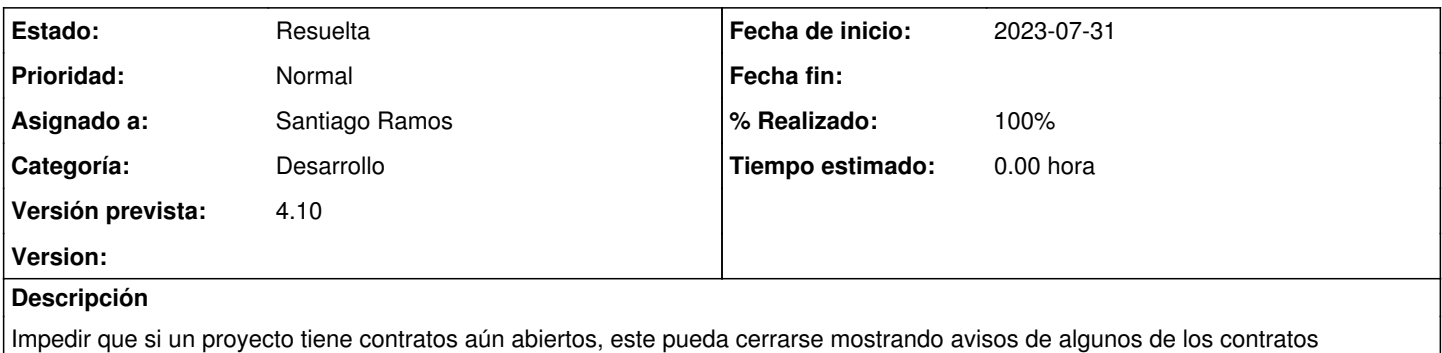

## **Histórico**

pendientes de cierre.

## **#1 - 2023-08-04 09:18 - Santiago Ramos**

*- Estado cambiado Asignada por Resuelta*

*- % Realizado cambiado 0 por 100*